## **Simulação de Químicos - Origem Importação (CCTTSI005D)**

Esta documentação é válida para as versões 7.2 e 7.3 do Consistem ERP.

## **Pré-Requisitos**

Não há.

## **Acesso**

Industrial - PPCP - Tinturaria/Estamparia

Programação da Tinturaria

[Simulação de Produtos Químicos \(CCTTSI005\)](https://centraldeajuda.consistem.com.br/pages/viewpage.action?pageId=319522326)

Coluna **Qtde Pedidos Importados**

## **Visão Geral**

O objetivo deste programa é exibir as informações dos pedidos considerados durante a importante de necessidade para simulação da necessidade de químicos.

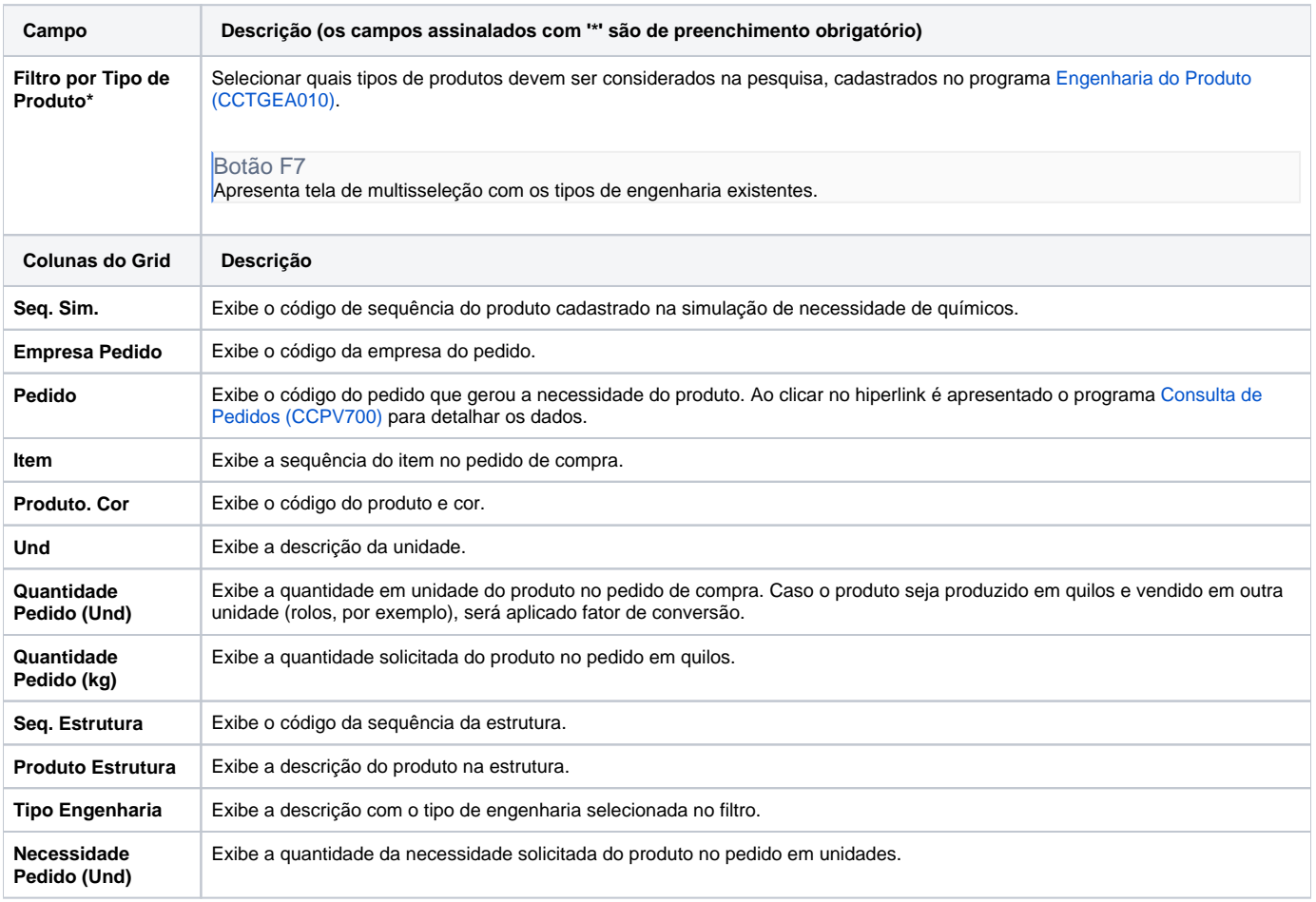

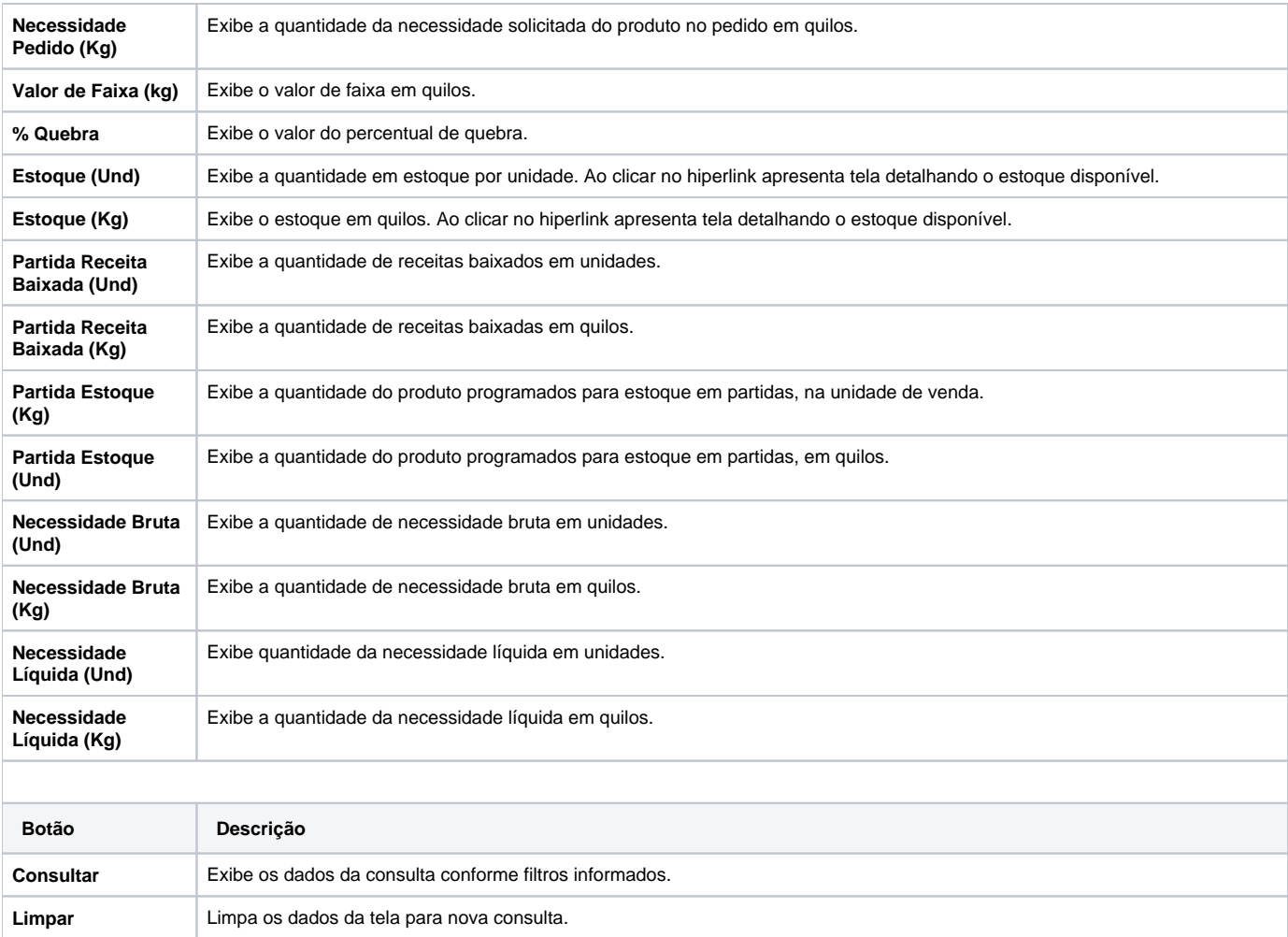

Atenção

As descrições das principais funcionalidades do sistema estão disponíveis na documentação do [Consistem ERP Componentes.](http://centraldeajuda.consistem.com.br/pages/viewpage.action?pageId=56295436)

A utilização incorreta deste programa pode ocasionar problemas no funcionamento do sistema e nas integrações entre módulos.

Exportar PDF

Esse conteúdo foi útil?

Sim Não